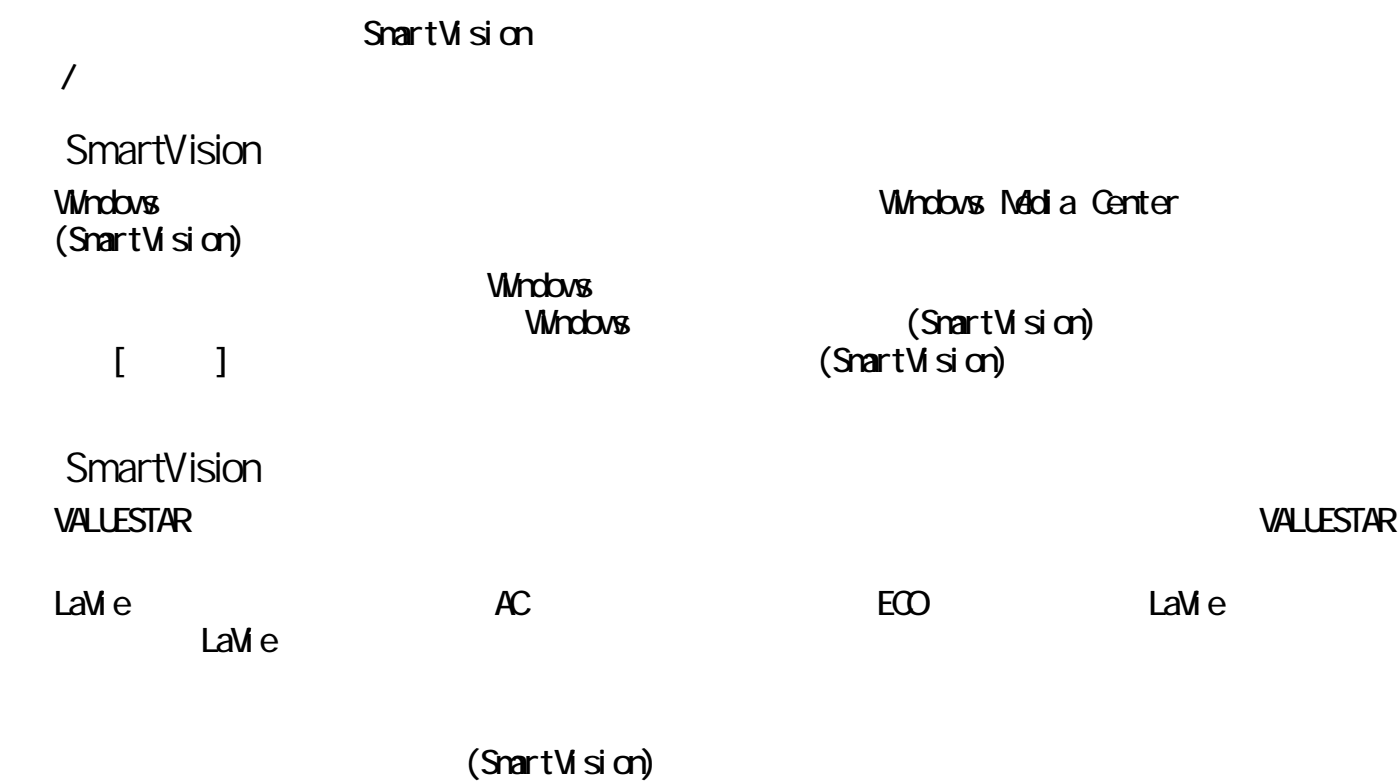

HDMI **LaVie**  $\blacksquare$ 

SmartVision SmartVision SmartVision extended by SmartVision of SmartVision of SmartVision of SmartVision of SmartVision of SmartVision of SmartVision of SmartVision of SmartVision of SmartVision of SmartVision of SmartVisi

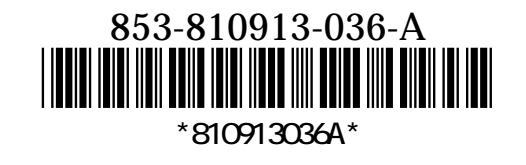

 $\begin{bmatrix} -\overline{T}\overline{J} \partial \overline{J} \partial \overline{J} \end{bmatrix} \begin{bmatrix} \overline{J} & \overline{J} \end{bmatrix}$ 

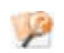

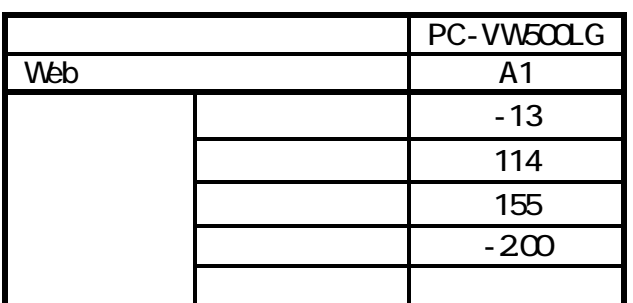

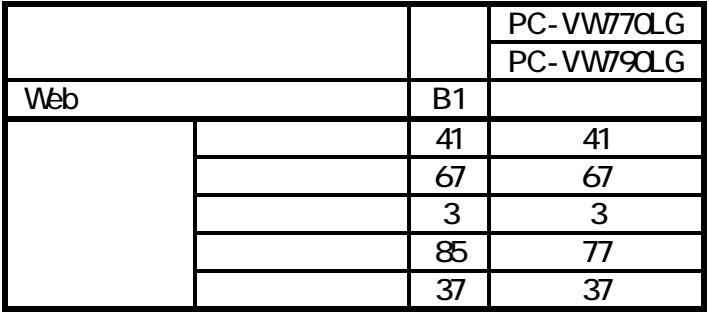

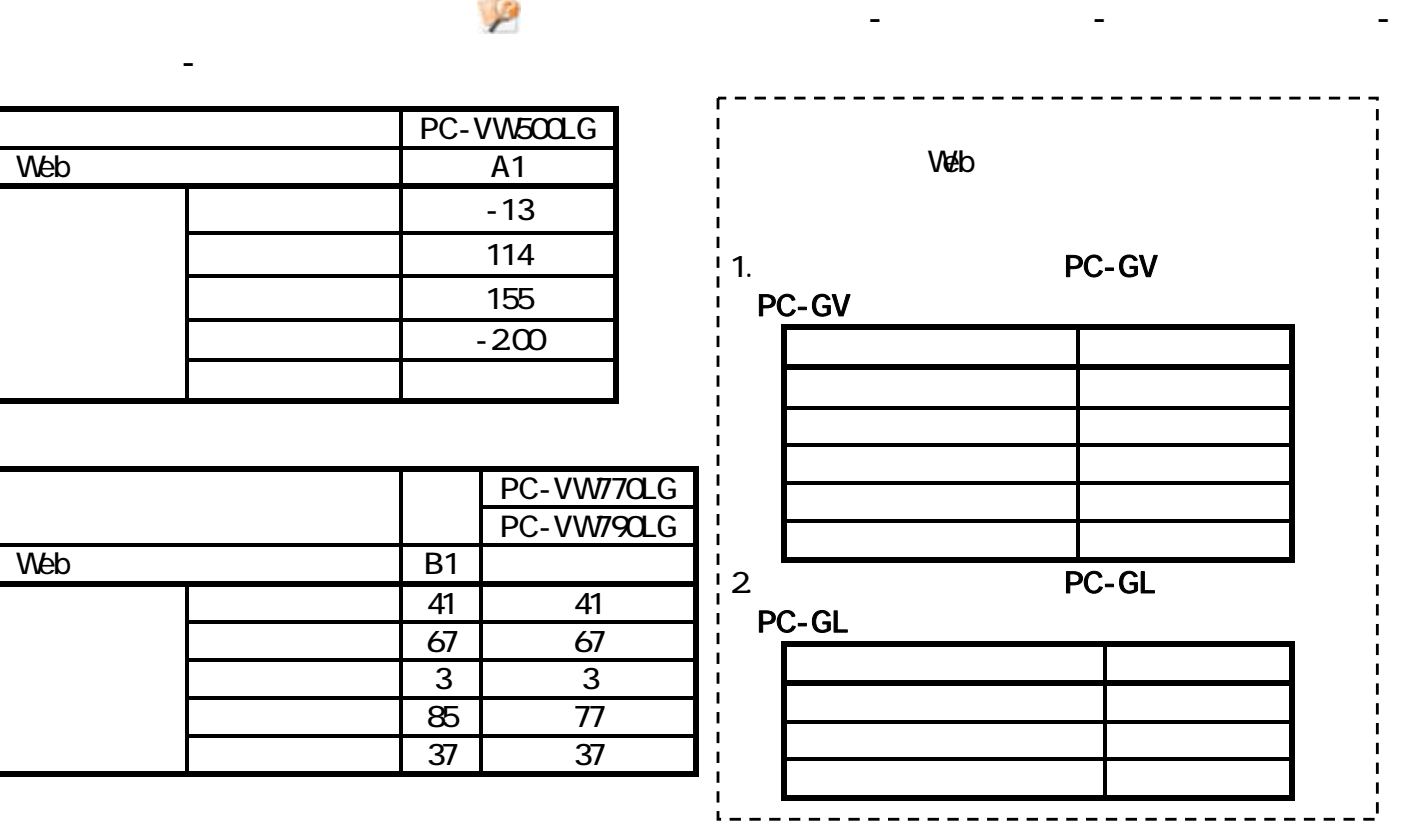

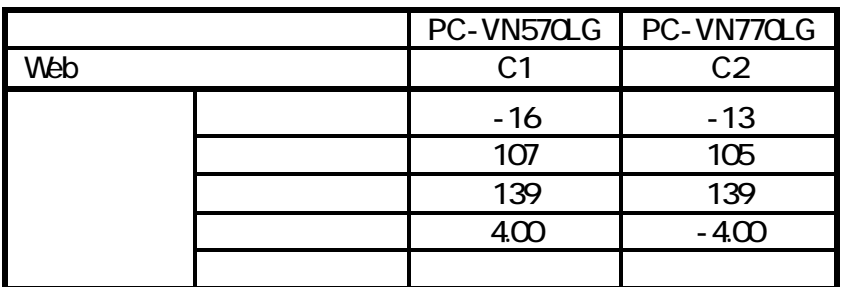

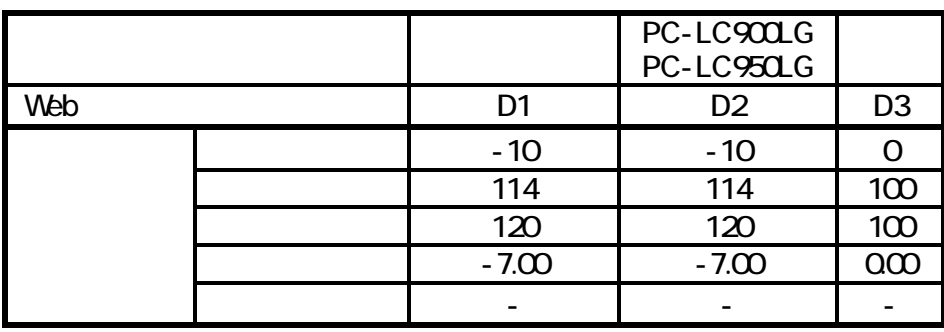